**11th Geant4 Collaboration Workshop and Users Conference**

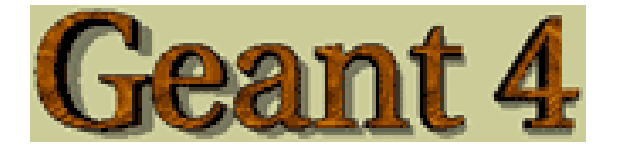

Contribution ID: 77 Type: **not specified** 

## **How to check the proton CSDA range?**

*Wednesday, 11 October 2006 14:25 (15 minutes)*

**Primary author:** MAIRE, Michel (LAPP) **Co-author:** JACQUEMIER, Jean (LAPP) **Presenters:** JACQUEMIER, Jean (LAPP); MAIRE, Michel (LAPP) **Session Classification:** Parallel Session 1 - Verification / Validation / Performance for EM Processes I